# vraison empowered by maxell

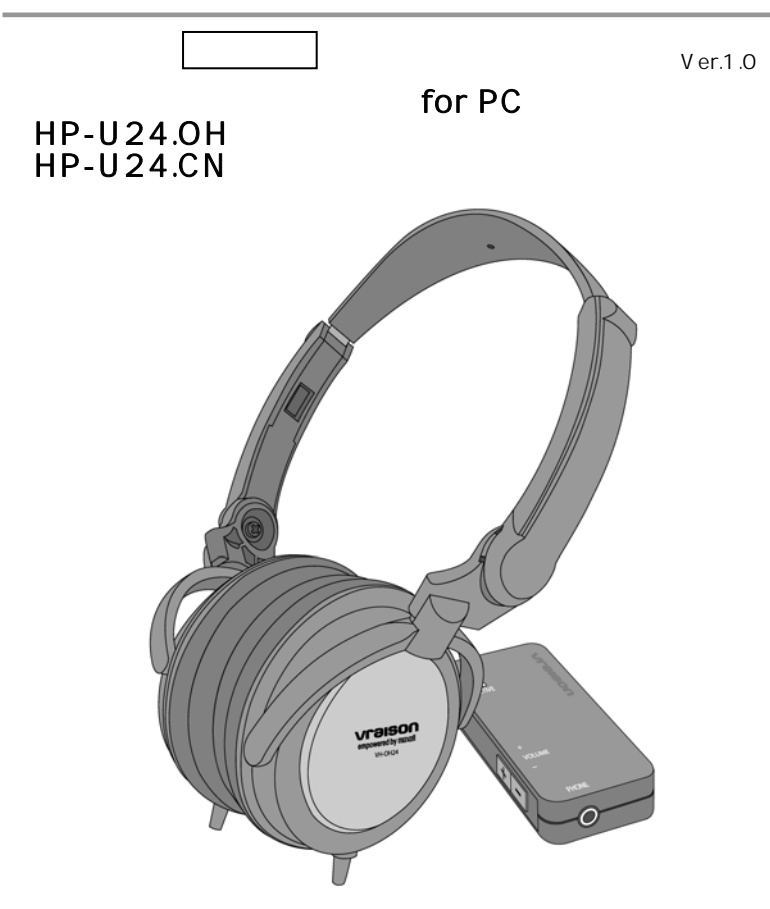

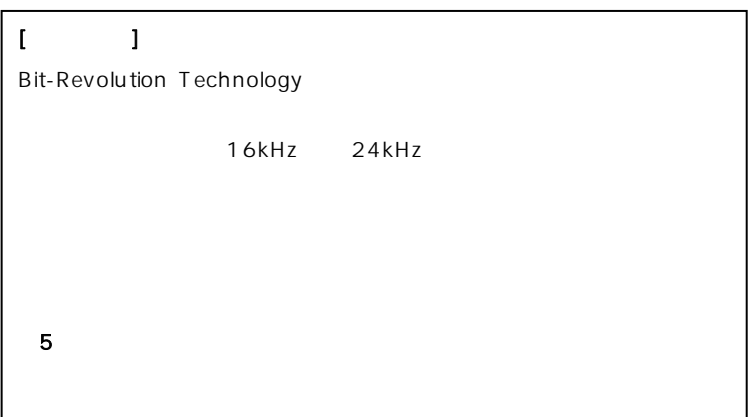

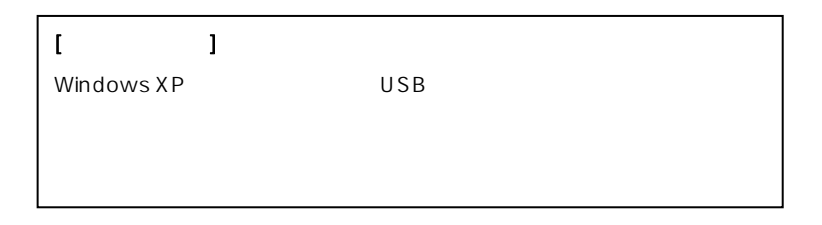

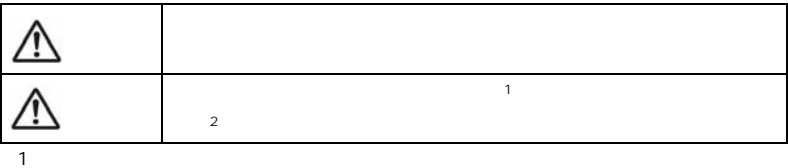

 $2$ 

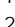

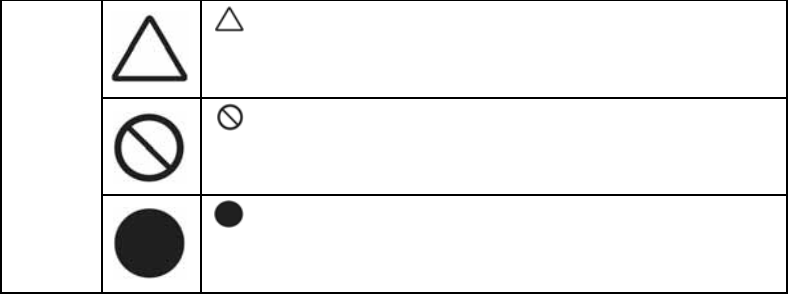

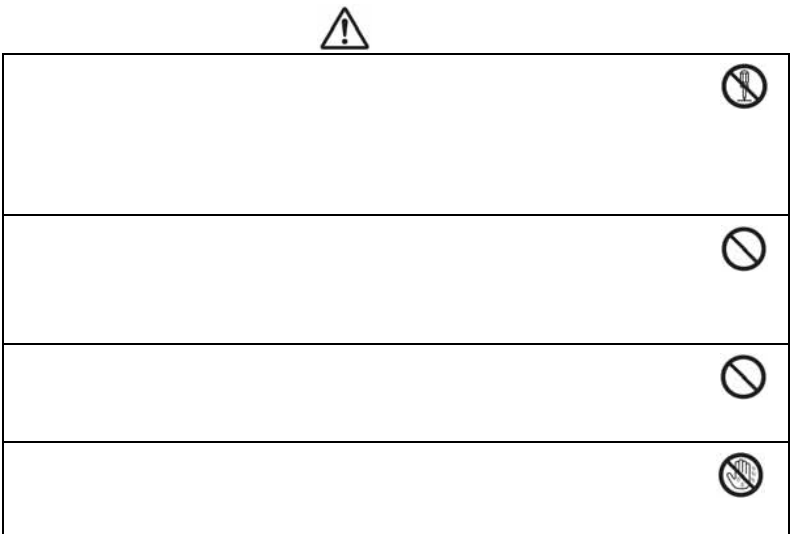

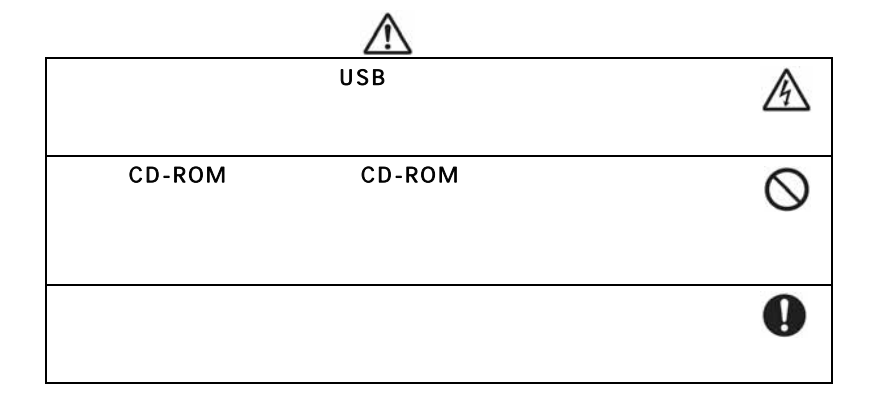

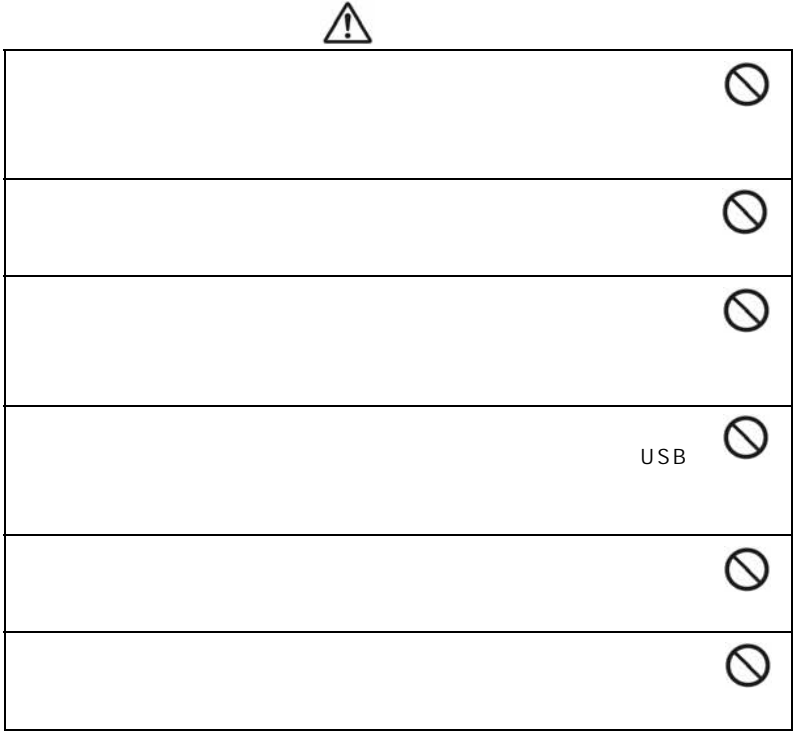

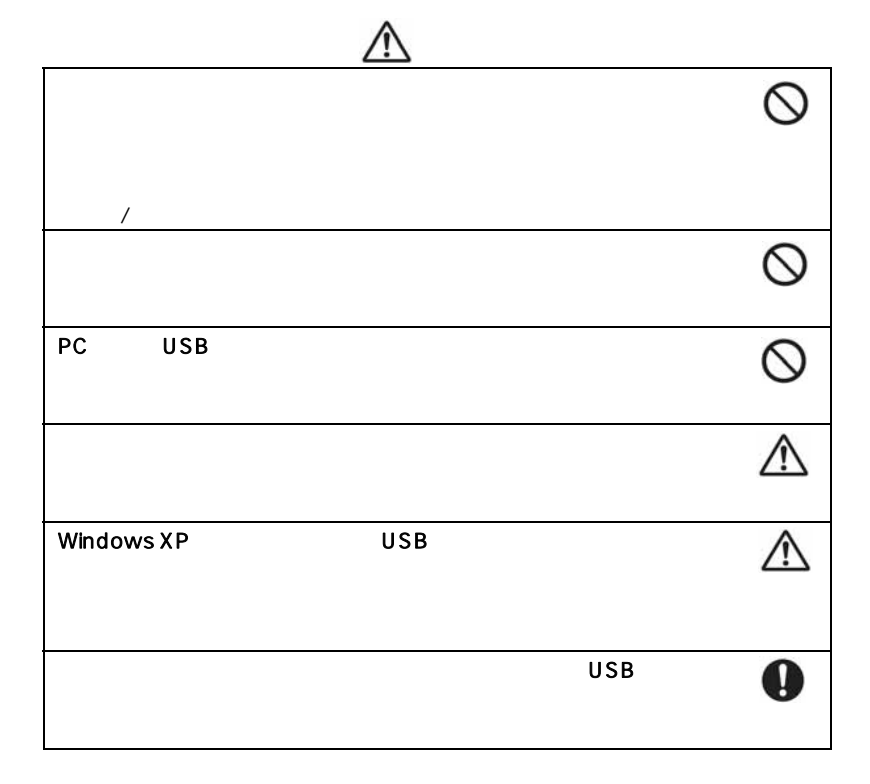

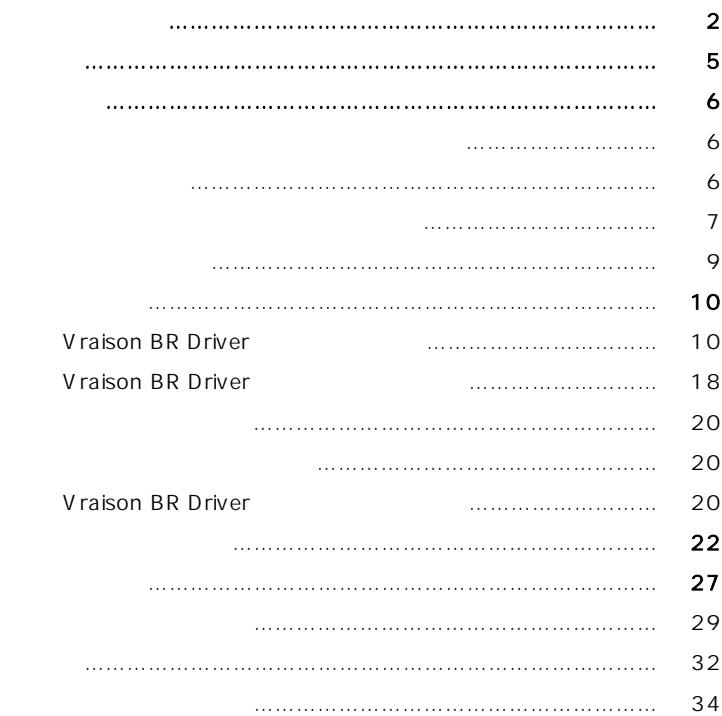

Microsoft Windows Microsoft Corporation

PC/AT International Business Machines

  $\overline{a}$ 

TM R

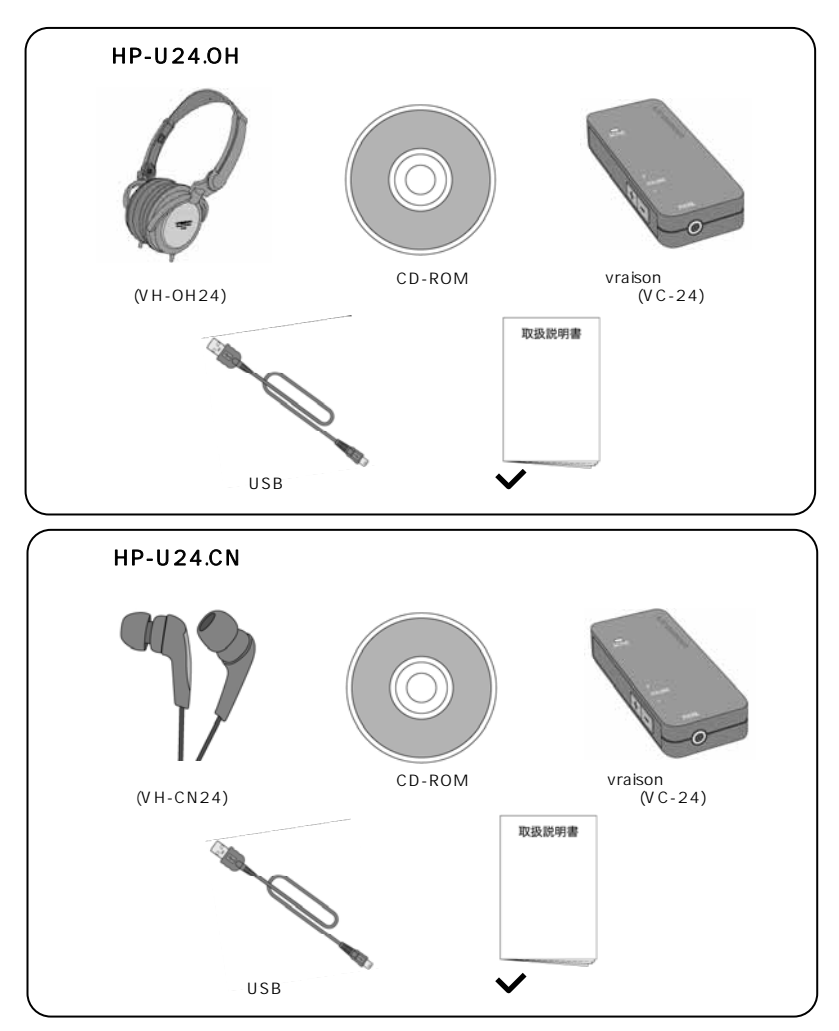

WindowsXP SP2 OS BM PC/AT \* OS WindowsXP SP1 OS  $*$ OS  $*$ Pentium 1.6GHz Pentium 2.4GHz 256MB 512MB USB Rev.1.1 USB  $\blacksquare$  Intel USB  $\blacksquare$  USB Rev.2.0 CD-ROM CD CD-ROM DVD DVD DVD 250MB

 $\begin{bmatrix} 1 & 1 & 1 \\ 0 & 1 & 1 \\ 0 & 0 & 0 \\ 0 & 0 & 0 \\ 0 & 0 & 0 \\ 0 & 0 & 0 \\ 0 & 0 & 0 \\ 0 & 0 & 0 \\ 0 & 0 & 0 \\ 0 & 0 & 0 \\ 0 & 0 & 0 \\ 0 & 0 & 0 & 0 \\ 0 & 0 & 0 & 0 \\ 0 & 0 & 0 & 0 \\ 0 & 0 & 0 & 0 & 0 \\ 0 & 0 & 0 & 0 & 0 \\ 0 & 0 & 0 & 0 & 0 \\ 0 & 0 & 0 & 0 & 0 & 0 \\ 0 & 0 & 0 & 0 & 0 &$  $\star$ 

 $\mathsf{USB}$ 

 $PC$ 

PC USB

 $\overline{\mathsf{USB}}$ 

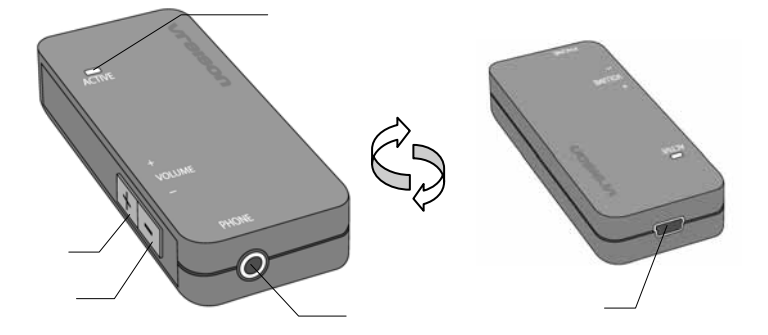

#### ACTIVE LED

 $USB$ 

í

USB

USB

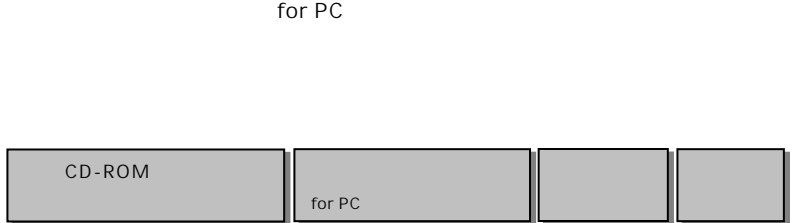

#### l. Vraison BR Driver

Vraison BR Driver

 $24$ 

 $24$ 

 $24$ 

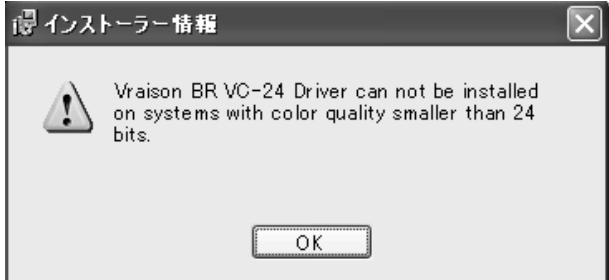

#### Windows CD-ROM

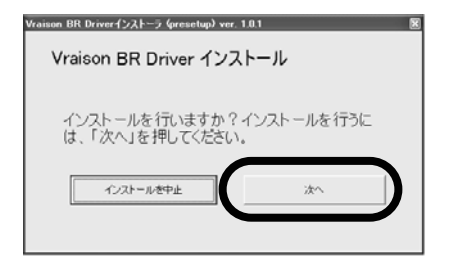

Vraison BR Driver D: D: D:

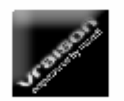

 $\blacksquare$ 

VraisonBR\_Driver (D:)

V raison

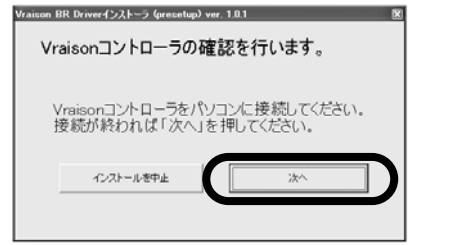

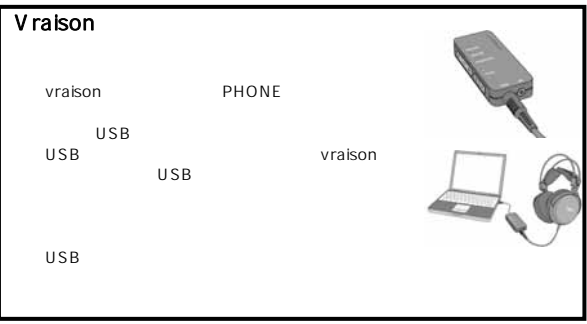

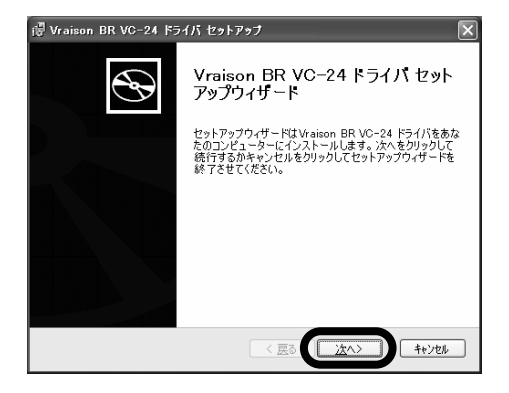

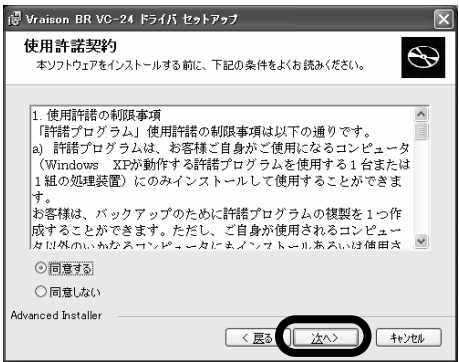

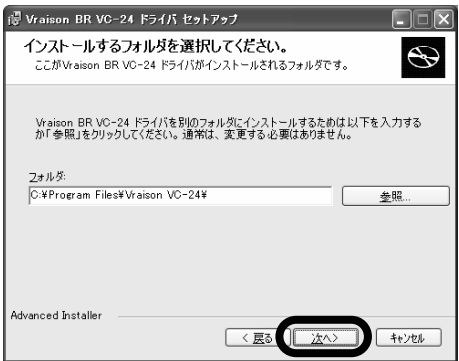

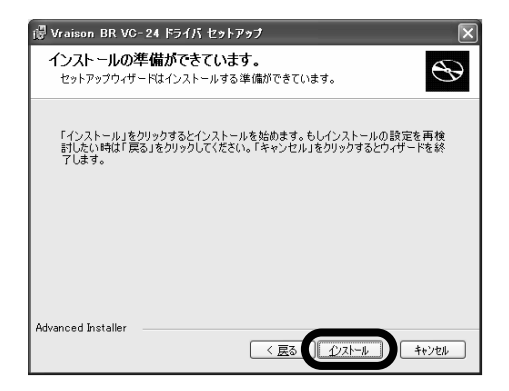

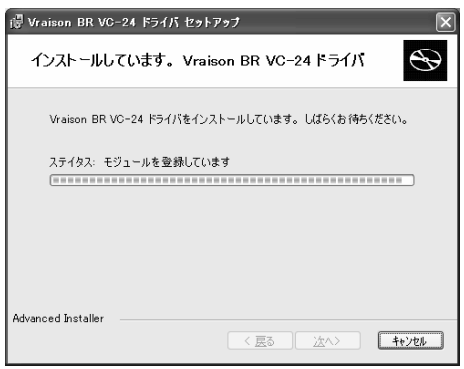

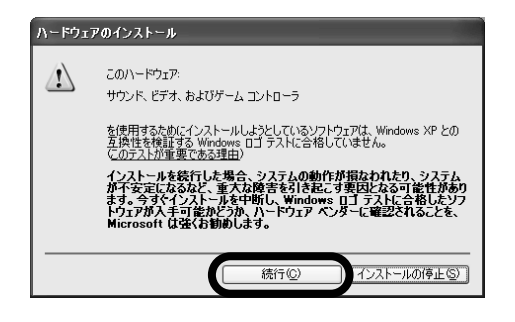

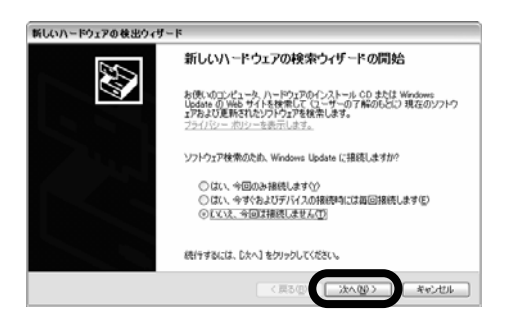

#### $($

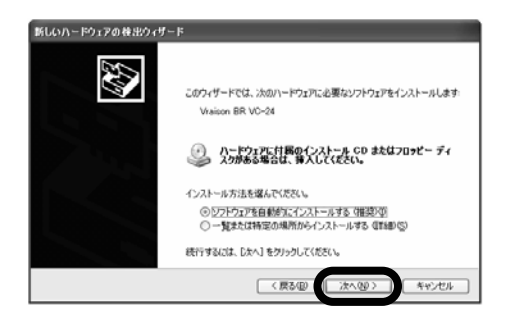

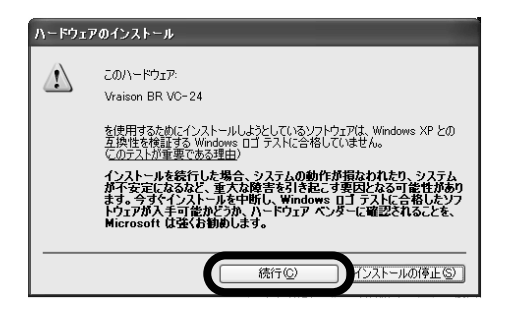

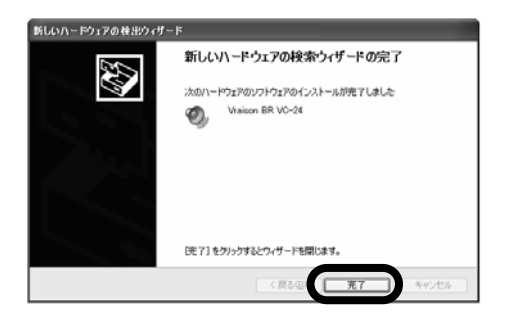

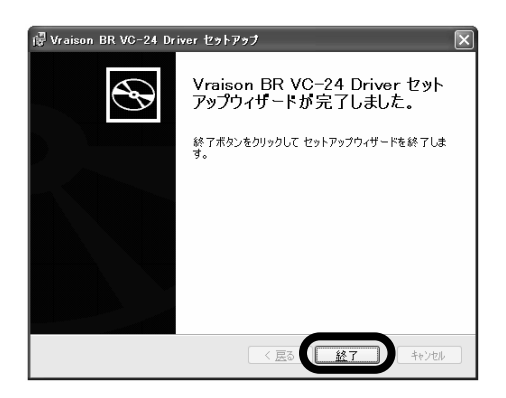

#### CD-ROM

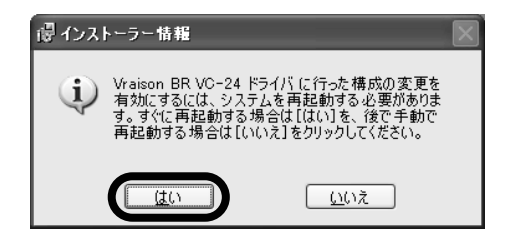

## Vraison BR Driver

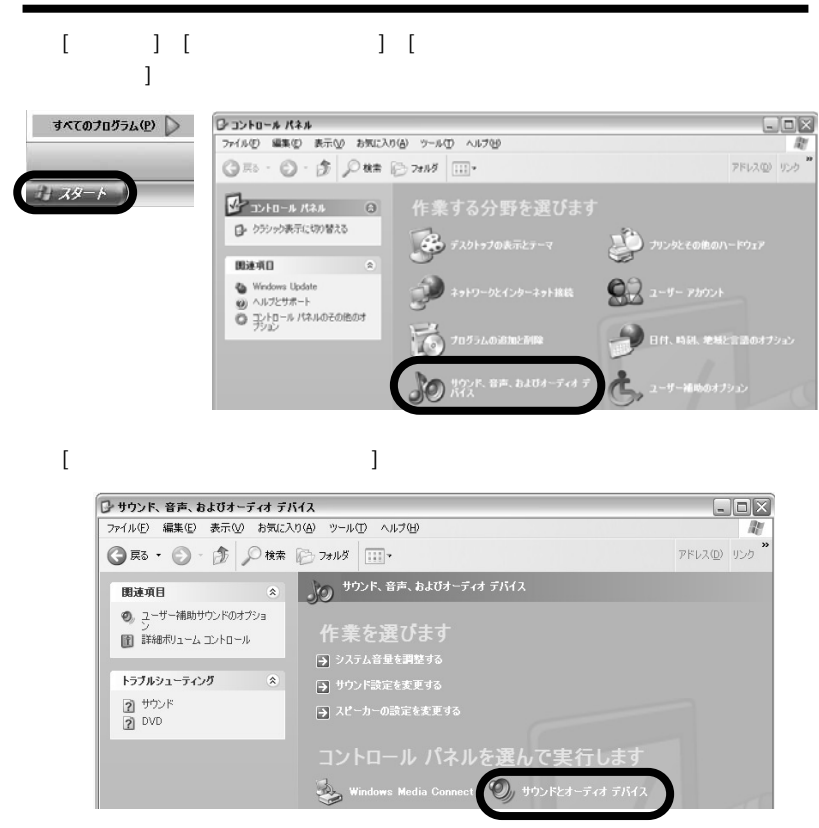

 $\begin{bmatrix} 1 & 1 & 1 & 1 & 1 & 1 & 1 & 1 \\ 1 & 1 & 1 & 1 & 1 & 1 & 1 \\ 1 & 1 & 1 & 1 & 1 & 1 & 1 \\ 1 & 1 & 1 & 1 & 1 & 1 & 1 \\ 1 & 1 & 1 & 1 & 1 & 1 & 1 \\ 1 & 1 & 1 & 1 & 1 & 1 & 1 \\ 1 & 1 & 1 & 1 & 1 & 1 & 1 \\ 1 & 1 & 1 & 1 & 1 & 1 & 1 \\ 1 & 1 & 1 & 1 & 1 & 1 & 1 \\ 1 & 1 & 1 & 1 & 1 & 1 & 1 \\$ 

" USB Audio DAC"

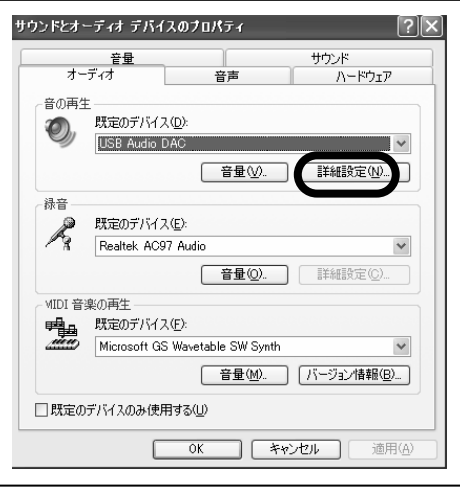

[ ] [ ] \* Vraison BR VC-24"

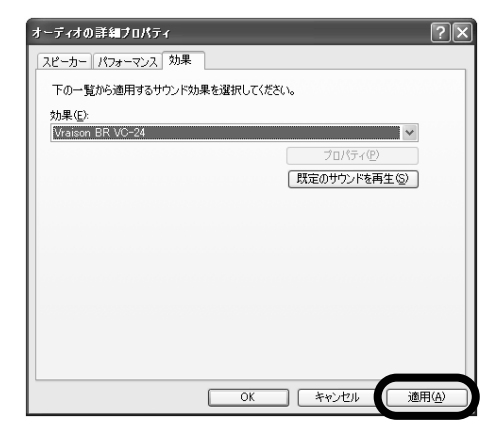

Vraison VC-24 Bit-Revolution Technology

 $\blacksquare$  for PC  $\blacksquare$ 

## Vraison BR Driver

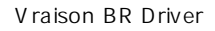

## 1.[スタート]→[コントロールパネル]→[プログラムの追加と削除]をクリックしま

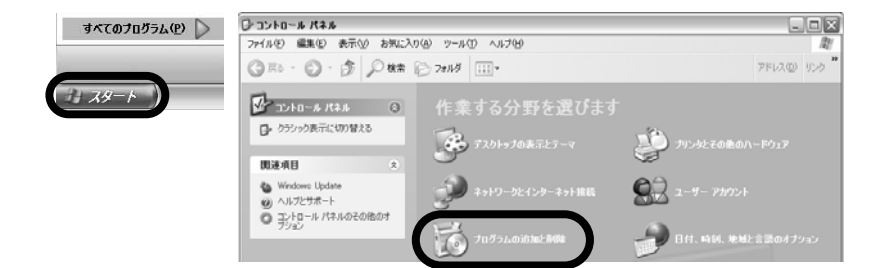

[Vraison BR VC-24

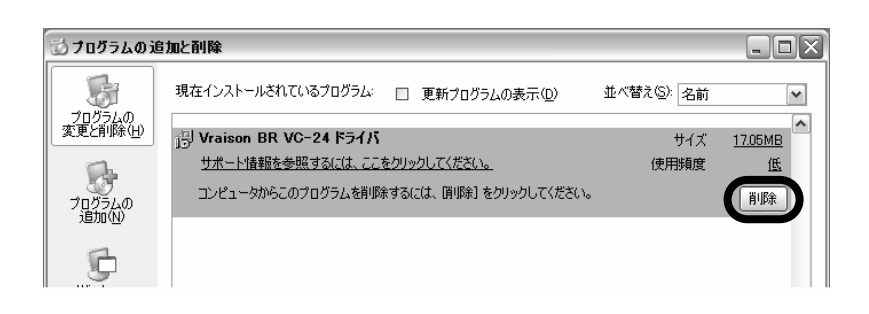

 $\mathbb{R}^n$  ) and  $\mathbb{R}^n$  is the objective of the properties  $\mathbb{R}^n$ 

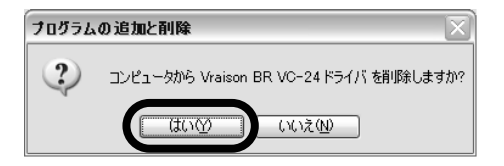

1. [22] [22] [Vraison BR VC-24] [Vraison BR Dri ver]

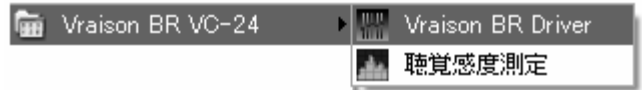

#### Vraison BR Driver

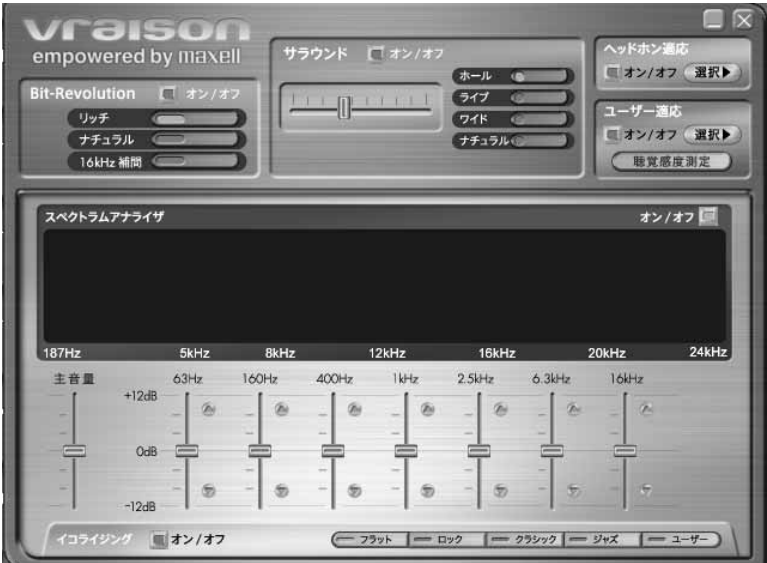

#### **Bit-Revolution**

 $[1, 1, 1, 1]$ 

Bit-Revolution

16kHz

20kHz

 $[7 \times 7 \times 7]$ 

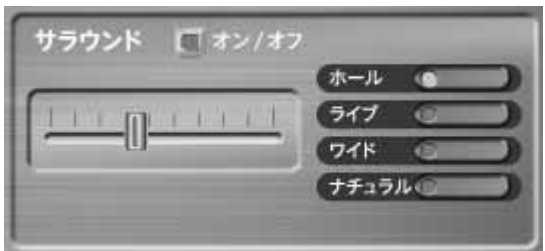

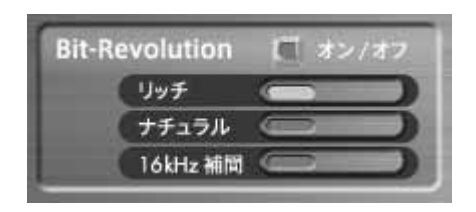

 $16kHz$   $16kHz$ 

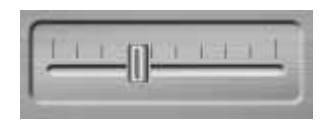

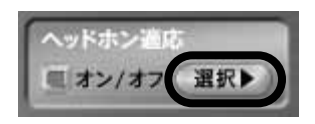

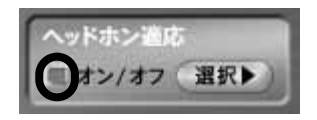

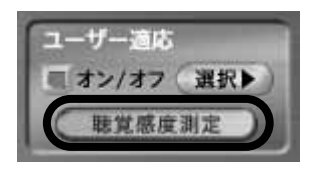

### P 27 [ J

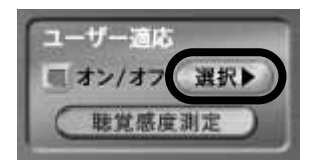

#### $[7.72]$

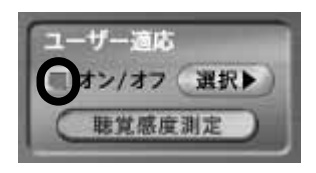

 $[1, 1, 1, 1]$ 

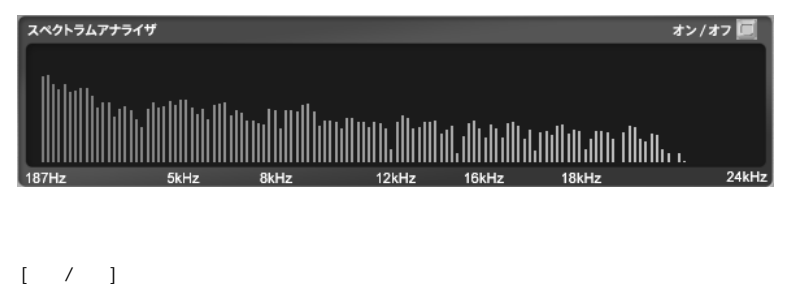

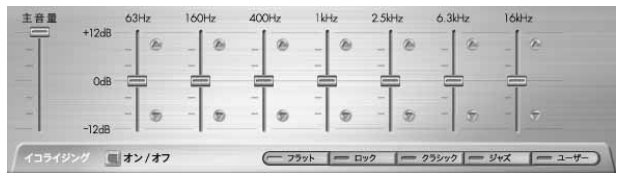

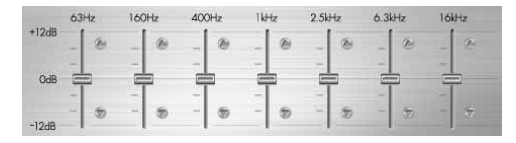

#### 1. [229]<br>[229]<br>[229]<br>[229]<br>[229]

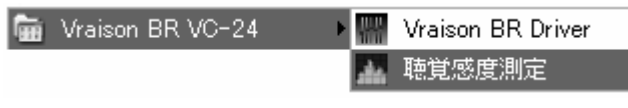

 $P25$ 

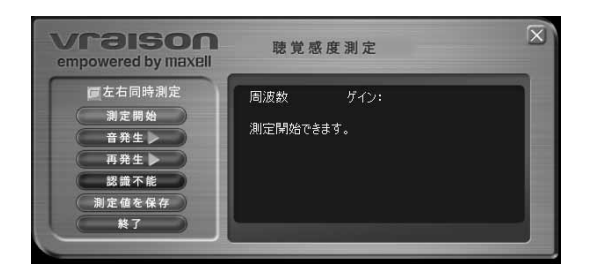

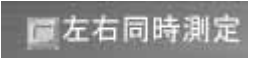

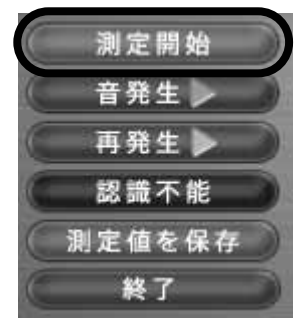

10kHz 20kHz

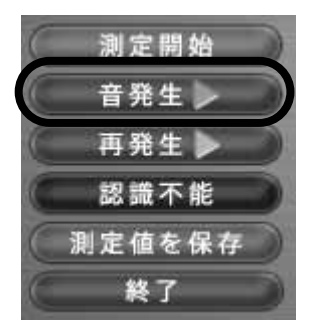

 $3$ 

 $20kHz$ 

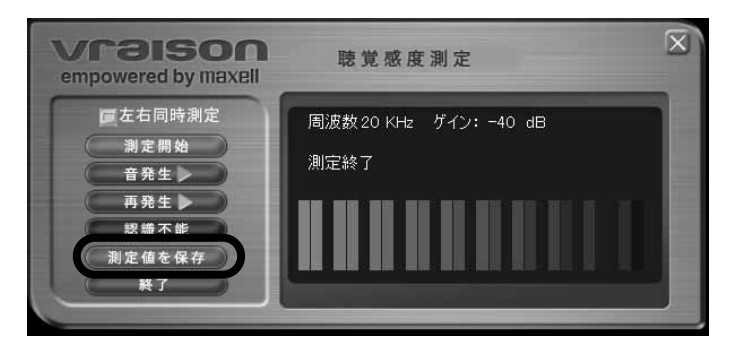

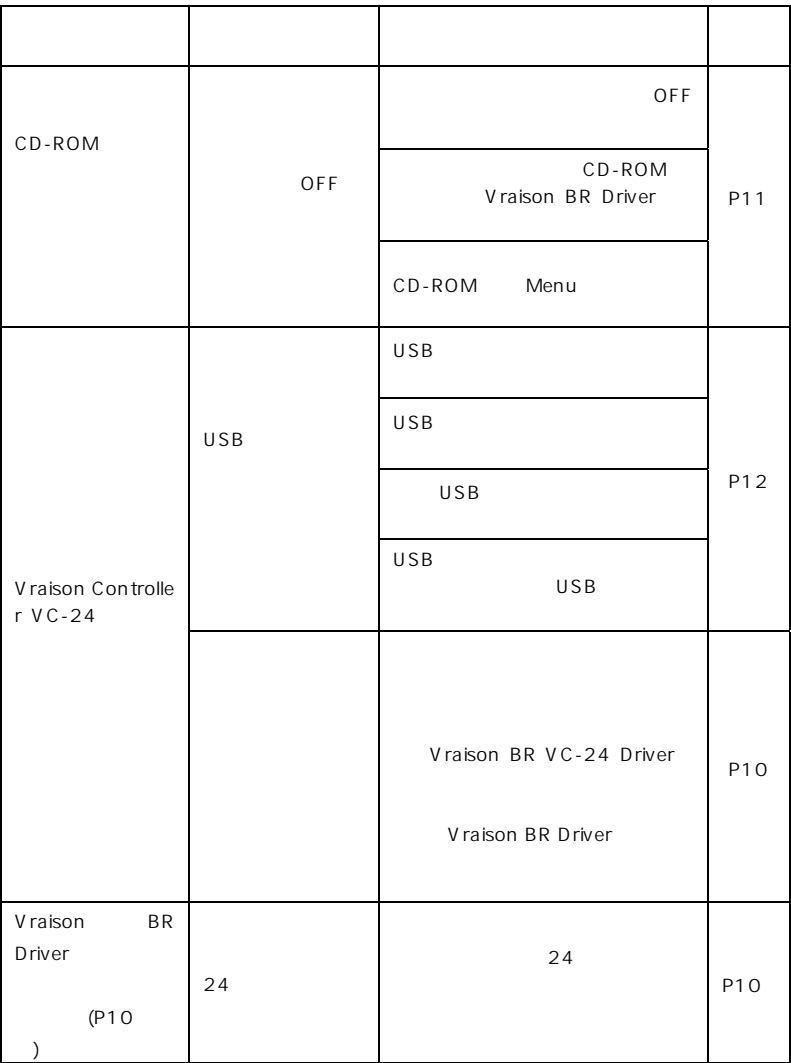

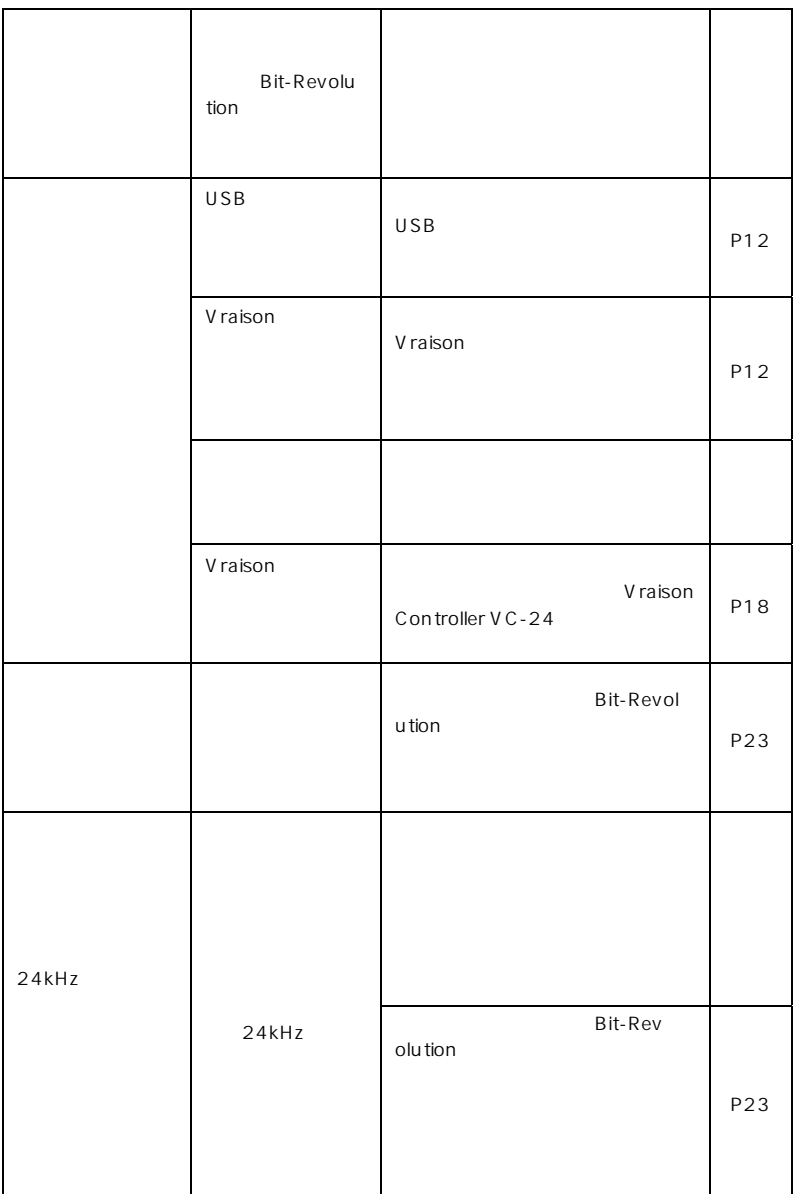

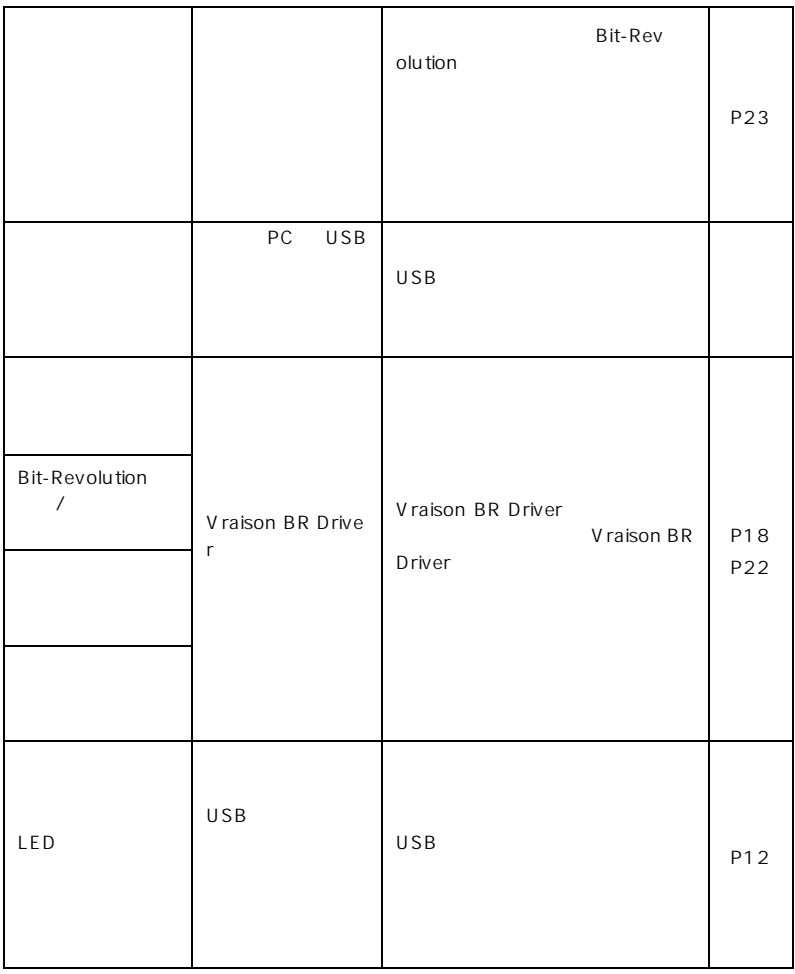

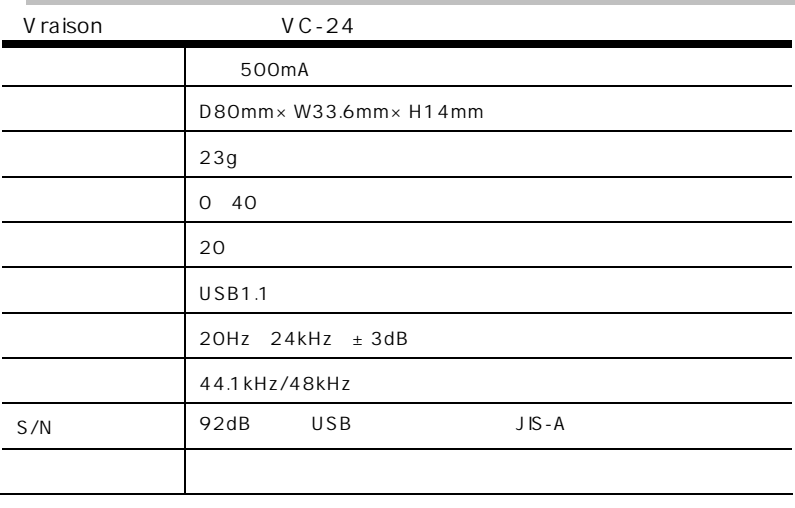

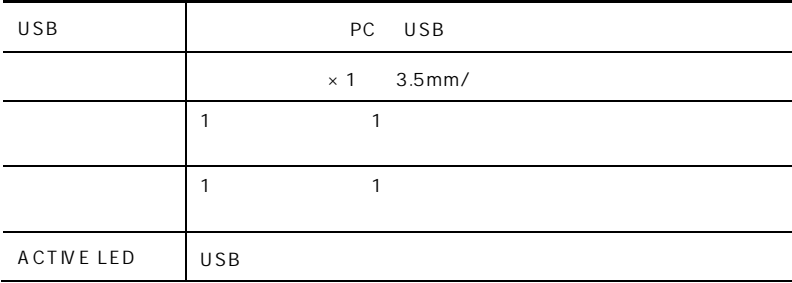

## $VH-OH24$ 出力音圧レベル 105dB/mW 最大入力 1000mW 定格入力 100mW 35 30mm  $111g$ 1.0m

#### $VH-CN24$

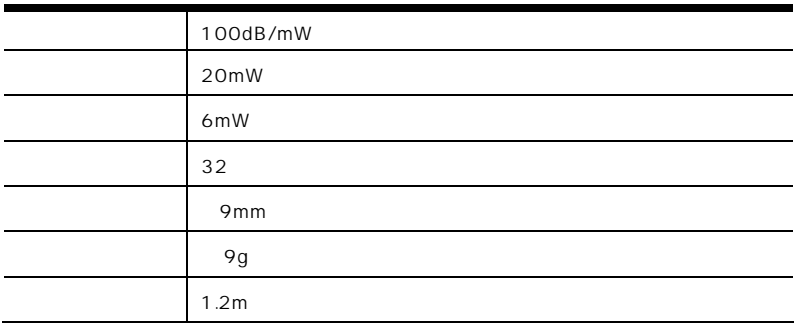

## 102-8521 2-18-2 TEL (03) 5213-3525 FAX (03) 3515-8261 9:30:12:00 13:00:17:30 http://www.maxell.co.jp/